## **Acronis** Disk Director **12**

Die sicherste Art, Ihre Festplatten zu verwalten – für bessere Performance und Data Protection

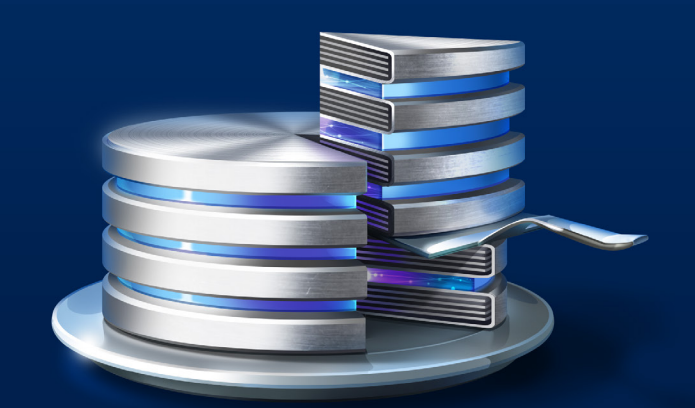

Acronis Disk Director 12 ist eine grundlegende Sammlung von Tools zur Verwaltung Ihrer Daten und Festplatten. Erstellen Sie Partitionen auf einfache Weise; Verschieben oder führen Sie Partitionen zusammen oder ändern Sie deren Größe, ohne Datenverlust zu riskieren. Auch die Wiederherstellung von Partitionen funktioniert mit Acronis Recovery Expert völlig problemlos. Der neue Acronis Disk Director 12 – jetzt mit Unterstützung für Windows 8 und UEFI – bietet alle nötigen Grundfunktionen. Dank seiner überdurchschnittlichen Leistungsfähigkeit, Flexibilität und einfachen Anwendbarkeit ist Acronis Disk Director 12 die richtige Wahl für alle, die fortgeschrittene Bearbeitungsfunktionen für ihr Festplattenmanagement benötigen und ihren PC optimal nutzen wollen. Acronis Disk Director 12 ist eine ideale Ergänzung für Acronis True Image – noch nie waren System-Backup und Data Protection so einfach und umfassend. Acronis Disk Director 12 bietet Ihnen alle Funktionen, um Ihre Festplatten besser zu optimieren, zu schützen und zu verwalten.

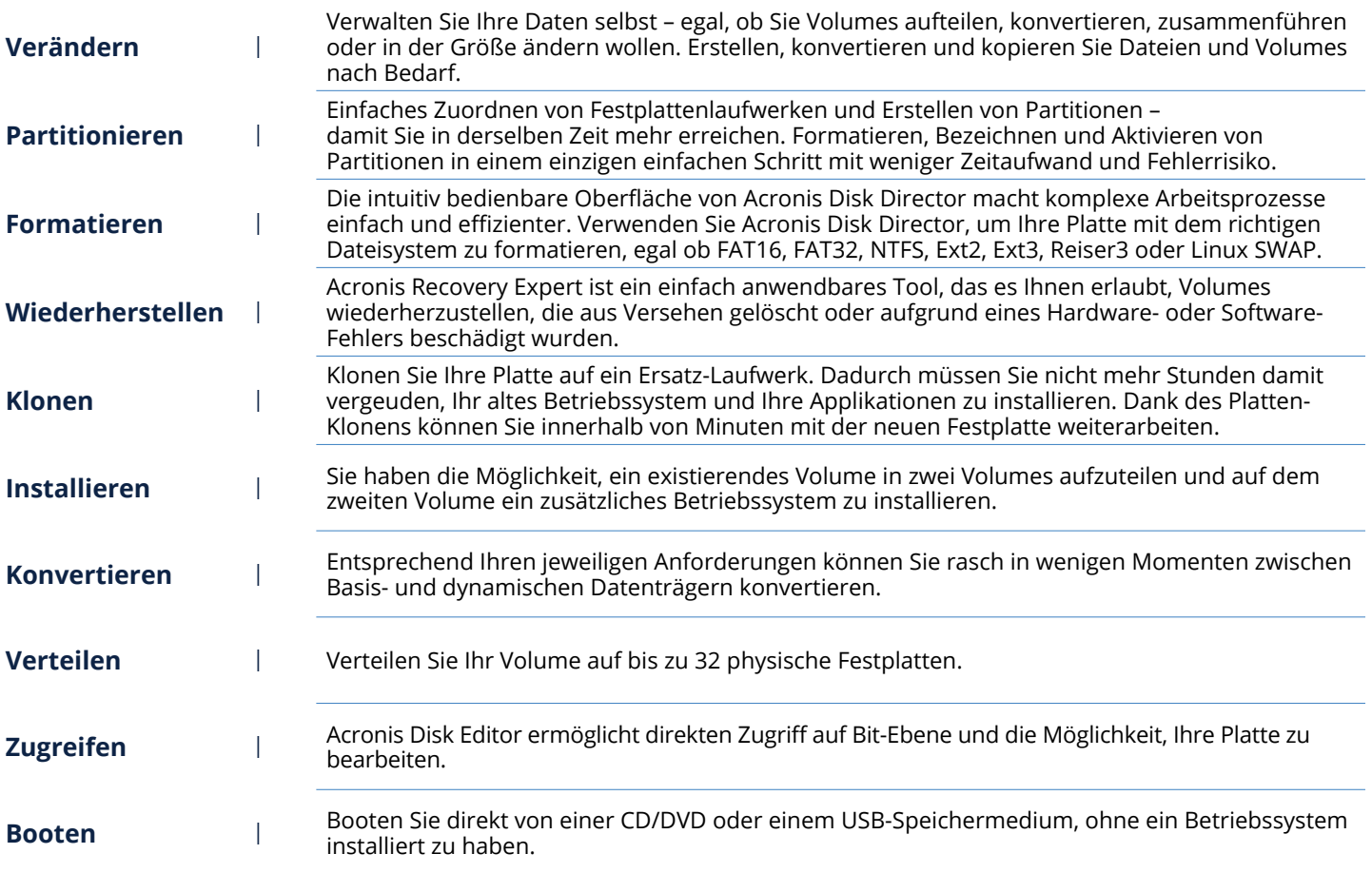

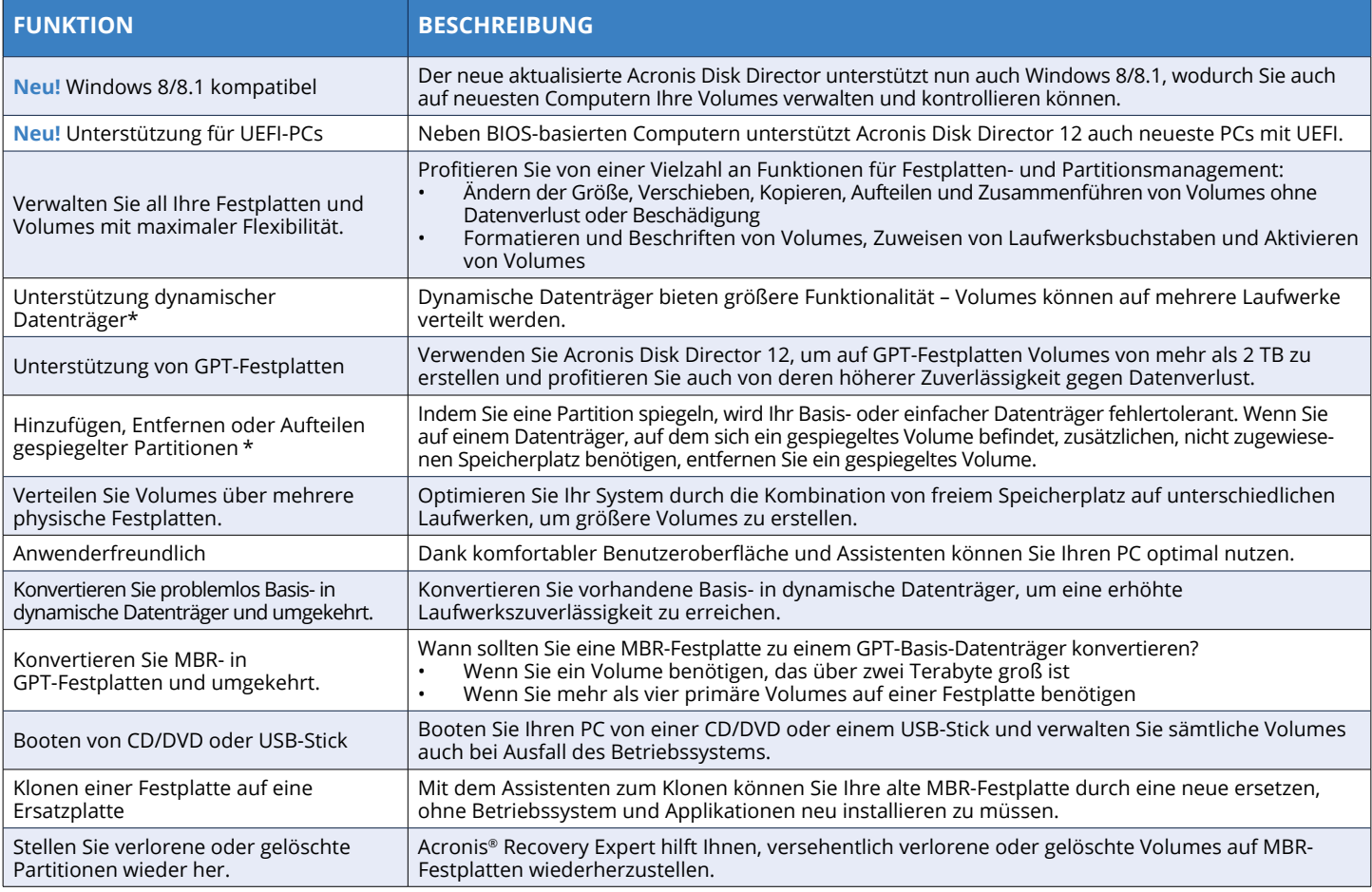

\* Für Betriebssysteme, die diese Funktion unterstützen

## **Systemanforderungen Hardwareanforderungen**

**Acronis** 

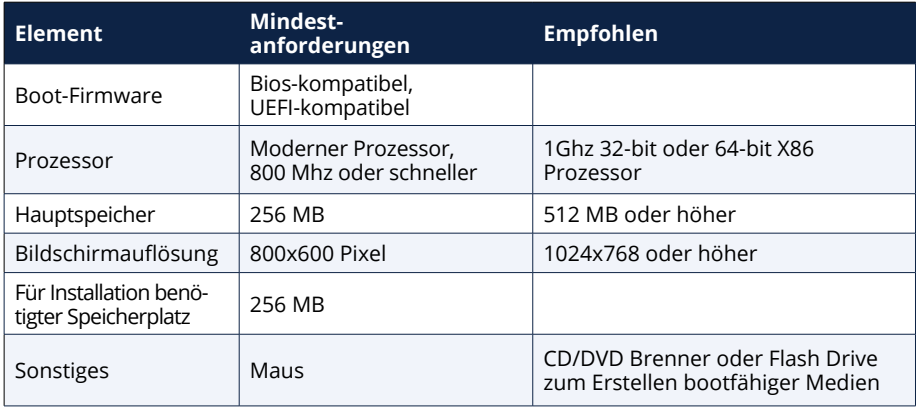

- Windows® 8 (alle Editionen)
- Windows® 7 (alle Editionen)
- Windows Vista® (alle Editionen)
- Windows® XP (alle Editionen)

## **Unterstützte Dateisysteme**

- FAT16
- FAT32
- ReiserFS3 • Linux SWAP
- NTFS
- Ext2
- 

• Ext3

**Weitere Informationen finden Sie unter http://www.acronis.de**

**Angaben zu Acronis Niederlassungen finden Sie unter**

**http://www.acronis.com/de-de/company/#contacts-international**

Copyright © 2002-2014 Acronis International GmbH. Alle Rechte vorbehalten. Acronis und das Acronis Logo sind Marken der Acronis International GmbH. Andere erwähnte Namen können Warenzeichen oder eingetragene Warenzeichen der jeweiligen Eigentümer sein und sollten als solche betrachtet werden. Technische Änderungen, Abweichungen der Abbildungen und Irrtümer vorbehalten. 2014-06